## **Tahograf**

## **Voznikom zagotavlja pošteno konkurenco in boljše delovne pogoje.**

## **Kako pravilno uporabljati stikalo za izbiro načina:**

- začetek delovnega dne evidentirajte tako, da nastavite *kodo države*, tudi če ob koncu prejšnjega delovnega dne niste izvlekli svoje vozniške kartice;
- med odmori izberite simbol "*postelja*";
- med drugimi opravili, npr. natovarjanjem in raztovarjanjem, izberite simbol "prekrižani kladivi";
- konec delovnega dne evidentirajte tako, da nastavite *kodo države*, tudi če niste izvlekli svoje vozniške kartice.

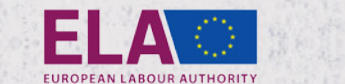

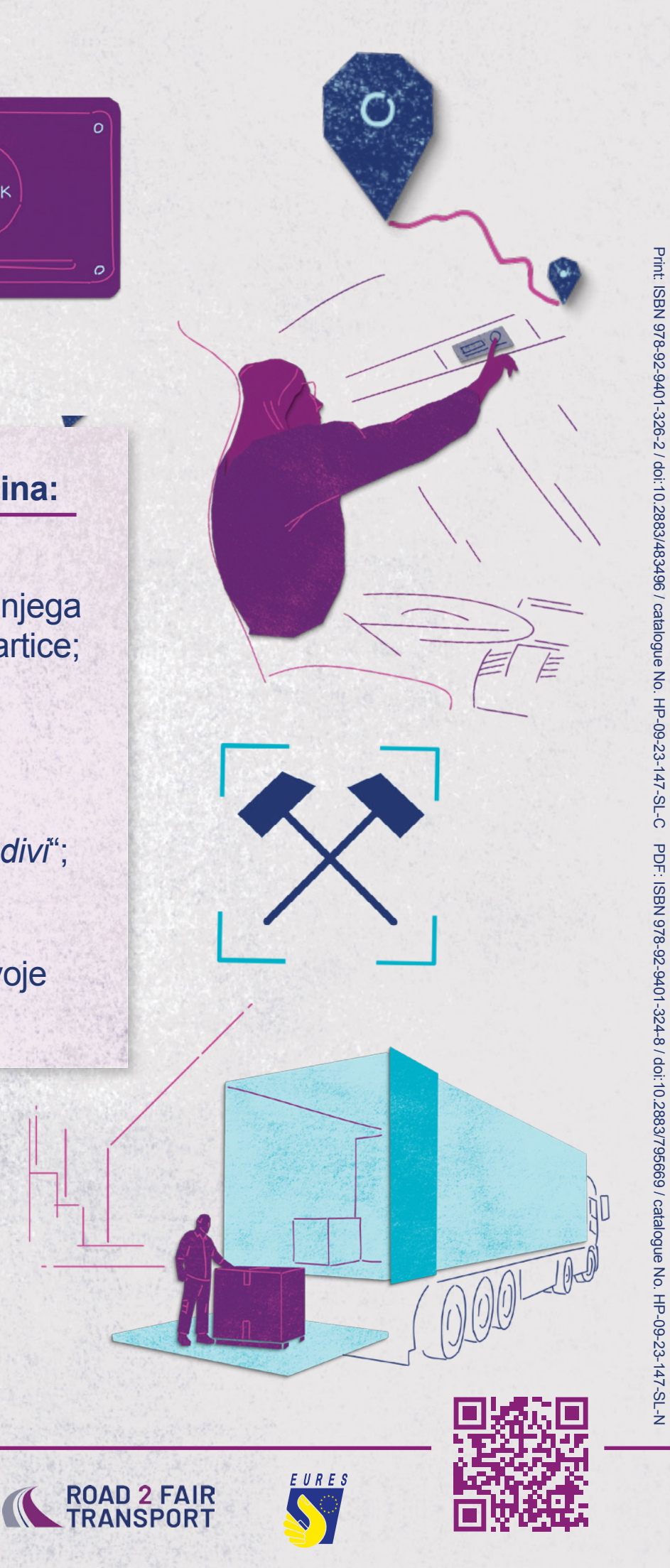

**[www.europa.eu/youreurope](https://www.europa.eu/youreurope) [www.ela.europa.eu](https://www.ela.europa.eu) #Road2FairTransport**

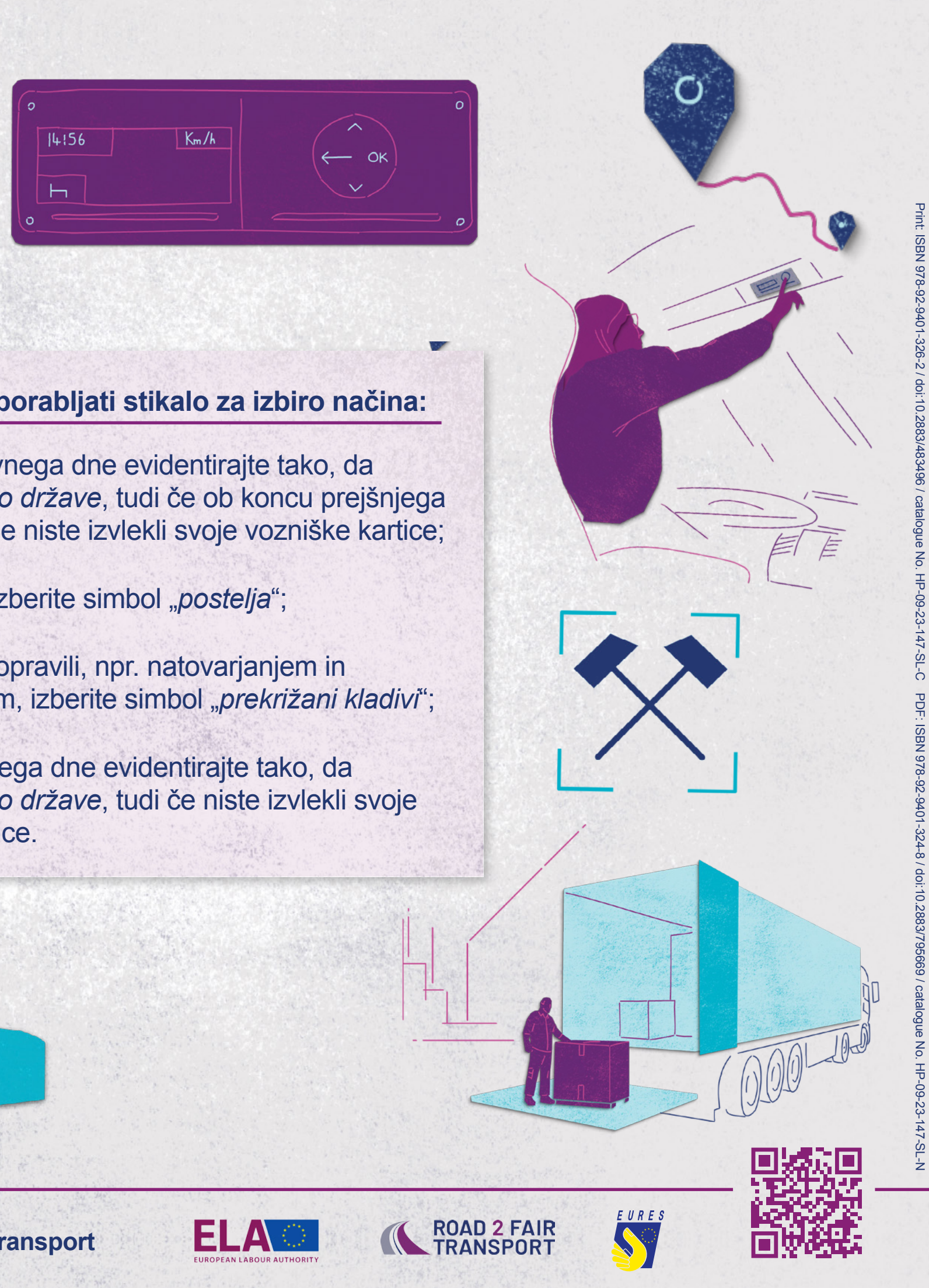

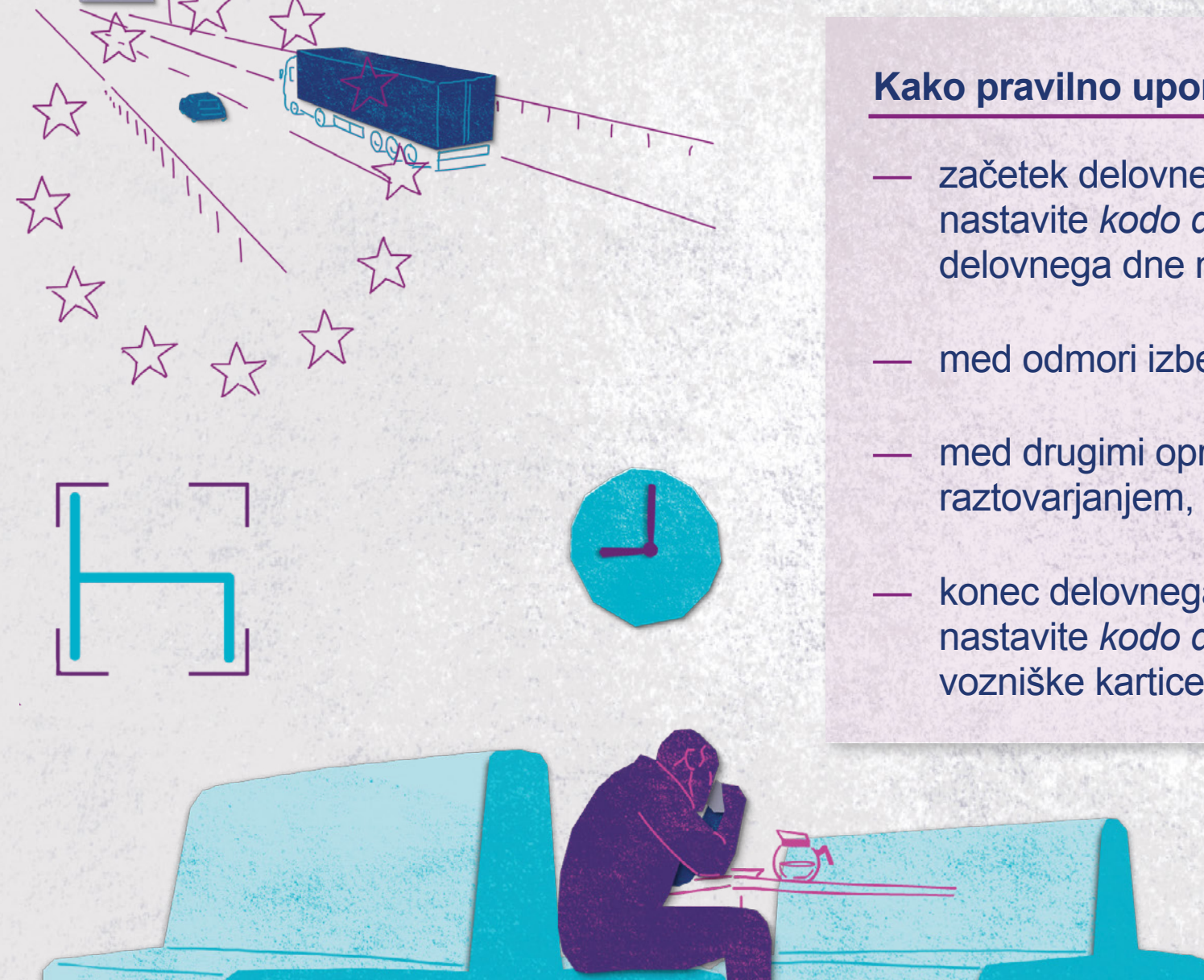